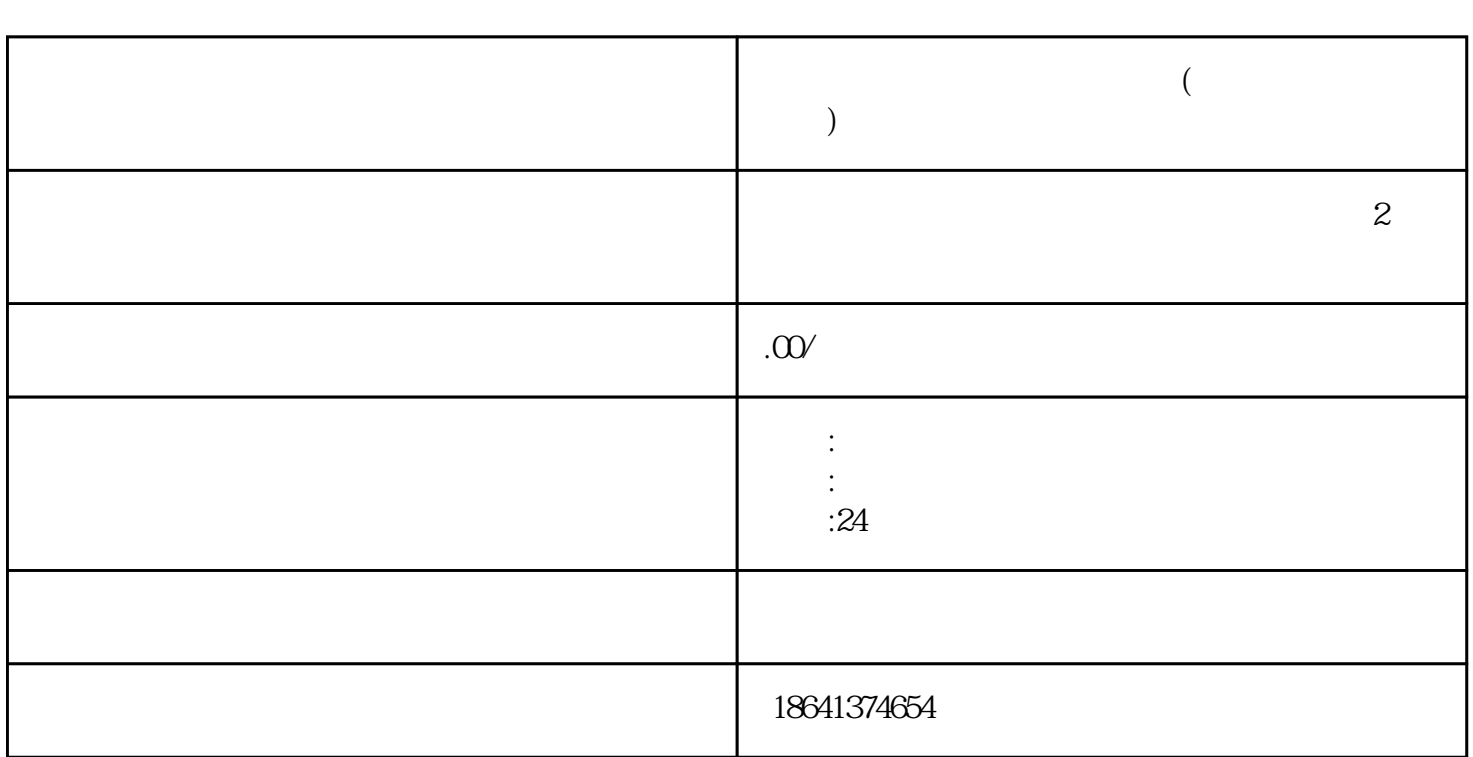

"飞机号自助下单平台账号批发"是一种新兴的交易模式,它为那些需要大量购买飞机号自助下单平台

**飞机号自助下单平台账号批发(飞机账号是什么意思)**

 $x$ inlai $\,$ 

 $1$ 

选择可xinlai的第三方机构,保护用户隐私,提供优质的服务,从而为用户提供更加便捷、个性化的服务

 $2<sub>l</sub>$ 

体上使用的虚假账号,也被称为"shuijun账号"。

 $3 \sim$ 

 $\text{ICAO}$ 

 $1.$ 

 $\mathfrak{2}$ 

 $\text{ICAO}$ 

3. 递交申请

4. 审核

 $5\overline{a}$